## **Lab 5 - CMPS 1044 - Computer Science I If/Else Statements & Nested If/Else Statements**

**Objectives**: Demonstrate use of decision operator **if** in a variety of problem scenarios. Demonstrate use of relational operators.

**Relational Operator**: Operator that allows comparison of values to determine the following

- < less than > greater than  $\leq$  less than or equal to  $\geq$  greater than or equal to
- $==$  equal to  $!=$  not equal to

The result of a relational operator is a Boolean value **true** or **false**.

**Decision Statements**: Statements that allow execution under various circumstances. **if** is one of the Decision Statements.

```
if (condition) // When condition represents a true statement,
{ / / Statement Set 1 will be executed.
     Statement set 1;
}
else // When condition represents a false statement,
{ / / Statement Set 2 will be executed.
     Statement set 2; 
}
```
Open a new project and type in the following example:

```
#include <iostream>
#include <fstream>
#include <iomanip>
using namespace std;
int main()
{
        int X = 10, Y = 4;
        if (X \leq Y){
                cout \langle \langle "X = " \langle \langle X \langle \rangle ", Y = " \langle \langle Y \langle \rangle '\n';
                cout \langle\langle "X is less than or equal to Y \n";
        }
        else
        {
                cout \langle \langle "X = " \langle \langle X \langle \rangle ", Y = " \langle \langle Y \langle \rangle ', \langlecout \langle\langle "X is greater than Y \n";
        }
        system("pause");
        return 0;
}
```
Change the values of X & Y and run again.

**Note:** When a statement is in BOTH the if and the else portion of the statement, it can be moved. Move the first cout statement of each set of statements to the line immediately above the  $if$  statement and execute again.

**If/else if statement** – used to select among a set of conditions until one is found to be true.

```
if (condition 1)
{
     Statement set 1;
}
else if (condition 2)
{
     Statement set 2;
}
…
else if (condition n)
{
     Statement set n;
}
```
Modify your program as shown here and run for different values of  $X \& Y$ .

```
int X = 10, Y = 4;
cout \langle \langle x \rangle = \langle x \rangle \langle x \rangle \langle x \rangle = \langle x \rangle, \langle y \rangle = \langle x \rangle \langle x \rangle \langle x \rangle \langle x \rangle;
if (X < Y){
          cout \lt\lt "X is less than Y \n";
}
else if (X > Y){
          cout \langle\langle "X is greater than Y \n";
}
else
{
          cout \langle\langle "X is equal to Y \n";
}
```
Note this strategy can be used even when more than one of the conditions can be true. In this case it is important to put the statements in the correct order. Type in and execute the following example which determines the letter grade based on the numeric grade. Try a variety of values for Score.

```
int Score;
cout << "Enter the student's test score\n";
cin >> Score;
```

```
cout << "The student's test score is " << Score << '\n';
if (Score >= 90)
{
      cout \lt\lt "The letter grade is A\";
}
else if (Score >= 80)
{
      cout \lt\lt "The letter grade is B\n\in";
}
else if (Score >= 70)
{
      cout \langle\langle "The letter grade is C\setminus n";
}
else if (Score >= 60)
{
      cout << "The letter grade is D\n";
}
else
{
      cout << "The letter grade is F\n";
}
```
Why is there no if (condition) on the final else statement? Will it still work when if (Score  $\langle 60 \rangle$  is added? What happens if you take the else off each of the statements and simply do a series of  $if$  statements? Try it.

*Assignment*: Develop and execute a program to solve the following problem. Print & turn in code and solutions: Andrew's Department Store is having a BIG sale on everything in the store. Customers will receive additional discounts on their total purchase depending upon how much they buy. Write a program that asks for the total purchase amount, calculates the discount and new amount, then prints out all 3 values as shown below. The discounts are to be as follows.

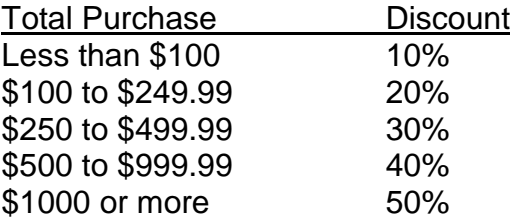

Output should look as follows:

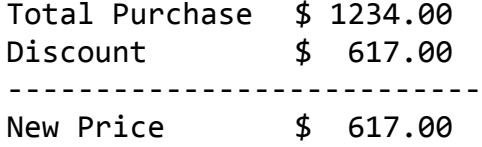

Include the following while loop and enter these data items:

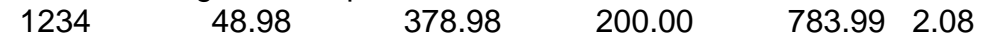

```
int count = 1;
while (count <= 6)
{
     //Insert cin & calculations here – output to file
     count += 1;}
```